### <span id="page-0-0"></span>Towards High Performance Multivariate Factorization

### Michael Monagan

Center for Experimental and Constructive Mathematics Simon Fraser University British Columbia

### This is joint work with Baris Tuncer.

#### The Multivariate Diophantine Problem (MDP)

Given  $A, B, C \in \mathbb{Z}_{p}[x_1, x_2, \ldots, x_n]$  with  $gcd(A, B) = 1$  solve

 $\sigma A + \tau B = C$ 

for  $\sigma, \tau \in \mathbb{Z}_p[x_1,\ldots,x_n]$  s.t.  $\deg_{x_1} \sigma < \deg_{x_1} B$ .

#### Outline

- Context: factoring  $a \in \mathbb{Z}[x_1, \ldots, x_n]$  using Hensel lifting
- Wang's solution
- Kaltofen's sparse solution v. our sparse solution
- Eliminating multi-precision arithmetic
- Eliminating the error computation

## Multivariate polynomial factorization

**Input**  $a = fg \in \mathbb{Z}[x_1, \ldots, x_n]$  primitive and square-free. Output  $f, g$ .

- **D** Pick  $x_1$  and factor  $LC(a) = h_1^{e_1} h_2^{e_2} \dots$  in  $\mathbb{Z}[x_2, \dots, x_n]$ .
- **3** Pick  $\alpha = \alpha_2, \ldots, \alpha_n \in \mathbb{Z}$  such that  $LC(a)(\alpha) \neq 0$  and  $gcd(a(\alpha), \frac{\partial a}{\partial x_1}(\alpha)) = 1$  and  $h_i(\alpha) \in \mathbb{Z}$  have distinct prime divisors.
- **3** Factor  $a(x_1, \alpha) = f(x_1, \alpha) g(x_1, \alpha)$  over  $\mathbb{Z}$ .
- **4** Distribute the factors of  $LC(a)$  on  $f(x_1, \alpha)$  and  $g(x_1, \alpha)$ .
- $\bullet\,$  Pick a prime  $p>\alpha_i$  and  $L\in\mathbb{N}$  s.t.  $\,p^L>2\Vert f\Vert$  where  $f\vert$ a and  $\gcd(f(x_1,\alpha),g(x_1,\alpha))=1$ in  $\mathbb{Z}_p[x_1]$ . Hensel lift  $x_2$  then  $x_3$  then ... then  $x_n$  doing arithmetic mod  $p^L$ .

P. Wang. An improved Multivariate Polynomial Factoring Algorithm. Mathematics of Computation, 32:1215–1231. AMS (1978)

Algorithms for Computer Algebra, K.O. Geddes, S.R. Czapor, G. Labahn. Kluwer, 1992.

# Wang's Multivariate Hensel Lifting (MHL)

Input 
$$
a \in \mathbb{Z}[x_1, ..., x_n]
$$
,  $\alpha = (\alpha_2, ..., \alpha_n)$ ,  $(f_0, g_0) \in \mathbb{Z}[x_1]$  s.t.  
\n(i)  $a(x_1, \alpha) - f_0 g_0 = 0$  and (ii)  $gcd(f_0, g_0) = 1$  in  $\mathbb{Z}_p[x_1]$ .

Output  $f, g$  satifying  $a = fg$  or FAIL.

1 If  $n = 1$  output  $(f_0, g_0)$ .

2 Lift 
$$
x_2, ..., x_{n-1}
$$
:  $(f_0, g_0) :=$  MHL $(a(x_n = \alpha_n), \alpha, (f_0, g_0))$ 

$$
\mathsf{Idea}: f = \sum_{k=0}^{df} f_k (x_n - \alpha_n)^k \quad \text{and} \quad g = \sum_{k=0}^{dg} g_k (x_n - \alpha_n)^k.
$$

# Wang's Multivariate Hensel Lifting (MHL)

Input 
$$
a \in \mathbb{Z}[x_1, ..., x_n]
$$
,  $\alpha = (\alpha_2, ..., \alpha_n)$ ,  $(f_0, g_0) \in \mathbb{Z}[x_1]$  s.t.  
\n(i)  $a(x_1, \alpha) - f_0 g_0 = 0$  and (ii)  $gcd(f_0, g_0) = 1$  in  $\mathbb{Z}_p[x_1]$ .  
\nOutput  $f, g$  satisfying  $a = fg$  or FAIL.

1 If  $n = 1$  output  $(f_0, g_0)$ . 2 Lift  $x_2, ..., x_{n-1}$ :  $(f_0, g_0) := \text{MHL}(\ a(x_n = \alpha_n), \ \alpha, \ (f_0, g_0) \ )$ Idea:  $f = \sum_{k=0}^{df} f_k (x_n - \alpha_n)^k$  and  $g = \sum_{k=0}^{dg} g_k (x_n - \alpha_n)^k$ . 3 Initialize:  $(f, g) := (f_0, g_0);$  error :=  $a - fg$ . 4 For  $k = 1, \ldots, deg_{x_1} a$  while error  $\neq 0$  do  $T_k :=$  Taylor coeff( error,  $(x_n - \alpha_n)^k$  ) If  $T_k \neq 0$  then Solve  $f_k$   $g_0 + g_k$   $f_0 = T_k$  for  $f_k, g_k \in \mathbb{Z}_p[x_1, \ldots, x_{n-1}].$ Set  $f := f + f_k (x_n - \alpha_n)^k$  and  $g := g + g_k (x_n - \alpha_n)^k$ Set error :=  $a - fe$ 

5 If error = 0 output  $(f, g)$  else output FAIL.

# Wang's Multivariate Diophantine Lifting (MDP)

Input  $A, B, C \in \mathbb{Z}_{p}[x_1, \ldots, x_n], \alpha = \alpha_2, \ldots, \alpha_n$ ) Output  $\sigma, \tau \in \mathbb{Z}_{p}[x_1, \ldots, x_n]$  satisfying  $\sigma A + \tau B = C$ 1 If  $n = 1$  solve  $\sigma A + \tau B = C$  using the Euclidean algorithm in  $\mathbb{Z}_p[x_1]$ . Let  $\sigma = \sum_{k=0}^{df} \sigma_k (x_n - \alpha_n)^k$  and  $\tau = \sum_{k=0}^{dg} \tau_k (x_n - \alpha_n)^k$ . 2  $(\sigma_0, \tau_0) :=$  MultiDioLift(  $A(x_n = \alpha_n)$ ,  $B(x_n - \alpha_n)$ ,  $C(x_n = \alpha_n)$ ,  $\alpha$ )

# Wang's Multivariate Diophantine Lifting (MDP)

Input A, B, 
$$
C \in \mathbb{Z}_p[x_1, ..., x_n]
$$
,  $\alpha = \alpha_2, ... \alpha_n$ )  
\nOutput  $\sigma, \tau \in \mathbb{Z}_p[x_1, ..., x_n]$  satisfying  $\sigma A + \tau B = C$   
\n1 If  $n = 1$  solve  $\sigma A + \tau B = C$  using the Euclidean algorithm in  $\mathbb{Z}_p[x_1]$ .  
\nLet  $\sigma = \sum_{k=0}^{df} \sigma_k (x_n - \alpha_n)^k$  and  $\tau = \sum_{k=0}^{dg} \tau_k (x_n - \alpha_n)^k$ .  
\n2  $(\sigma_0, \tau_0) := \text{MultiDiol-iff}(A(x_n = \alpha_n), B(x_n - \alpha_n), C(x_n = \alpha_n), \alpha)$   
\n3 Initialize:  $(\sigma, \tau) := (\sigma_0, \tau_0)$  error :=  $C - \sigma A - \tau B$   
\n4 For  $k = 1, 2, ...$  while error  $\neq 0$  do  
\n $T_k := \text{Taylor coeff}(error, (x_n - \alpha_n)^k)$   
\nIf  $T_k \neq 0$  then  
\n $\sigma_k, \tau_k := \text{MultiDiol-iff}(\sigma_0, \tau_0, T_k, \alpha)$   
\n $\sigma, \tau := \sigma + \sigma_k (x_n - \alpha_n)^k, \tau + \tau_k (x_n - \alpha_n)^k$   
\nerror := error  $-\sigma_k (x_n - \alpha_n)^k A - \tau_k (x_n - \alpha_n)^k B$   
\n5 output  $(\sigma, \tau)$ .

# Wang's Multivariate Diophantine Lifting (MDP)

Input A, B, 
$$
C \in \mathbb{Z}_p[x_1, ..., x_n]
$$
,  $\alpha = \alpha_2, ... \alpha_n$ )  
\nOutput  $\sigma, \tau \in \mathbb{Z}_p[x_1, ..., x_n]$  satisfying  $\sigma A + \tau B = C$   
\n1 If  $n = 1$  solve  $\sigma A + \tau B = C$  using the Euclidean algorithm in  $\mathbb{Z}_p[x_1]$ .  
\nLet  $\sigma = \sum_{k=0}^{df} \sigma_k (x_n - \alpha_n)^k$  and  $\tau = \sum_{k=0}^{dg} \tau_k (x_n - \alpha_n)^k$ .  
\n2  $(\sigma_0, \tau_0) := \text{MultiDiolift}(A(x_n = \alpha_n), B(x_n - \alpha_n), C(x_n = \alpha_n), \alpha)$   
\n3 Initialize:  $(\sigma, \tau) := (\sigma_0, \tau_0)$  error :=  $C - \sigma A - \tau B$   
\n4 For  $k = 1, 2, ...$  while error  $\neq 0$  do  
\n $T_k := \text{Taylor coeff}(error, (x_n - \alpha_n)^k)$   
\nIf  $T_k \neq 0$  then  
\n $\sigma_k, \tau_k := \text{MultiDiolift}( \sigma_0, \tau_0, T_k, \alpha)$   
\n $\sigma, \tau := \sigma + \sigma_k (x_n - \alpha_n)^k, \tau + \tau_k (x_n - \alpha_n)^k$   
\nerror := error  $-\sigma_k (x_n - \alpha_n)^k A - \tau_k (x_n - \alpha_n)^k B$   
\n5 output  $(\sigma, \tau)$ .

Let  $M(n)$  count calls to the Euclidean algorithm and  $d \geq \max(\mathsf{deg}_{x_i} f, \mathsf{deg}_{x_i} g)$ . Then  $M(1) = 1, M(n) \le dM(n-1) \Longrightarrow M(n) \le d^{n-1}.$ 

Recall that  $f = \sum_{i=0}^{df} f_i(x_n - \alpha_n)^i$  and  $g = \sum_{i=0}^{dg} g_i(x_n - \alpha_n)^i$ . Solve the MDP  $f_k g_0 + g_k f_0 = T_k$  for  $f_k, g_k \in \mathbb{Z}_p[x_1, \ldots, x_{n-1}].$ 

Interpolate  $x_2, ..., x_{n-1}$  from images in  $\mathbb{Z}_p[x_1]$  using sparse interpolation ? We tried Zippel's variable at a time sparse interpolation from 1979.

Recall that  $f = \sum_{i=0}^{df} f_i(x_n - \alpha_n)^i$  and  $g = \sum_{i=0}^{dg} g_i(x_n - \alpha_n)^i$ . Solve the MDP  $f_k g_0 + g_k f_0 = T_k$  for  $f_k, g_k \in \mathbb{Z}_p[x_1, \ldots, x_{n-1}].$ 

Interpolate  $x_2, ..., x_{n-1}$  from images in  $\mathbb{Z}_p[x_1]$  using sparse interpolation ? We tried Zippel's variable at a time sparse interpolation from 1979.

Theorem [MT] The Strong Sparse Hensel Assumption If  $\alpha_n$  is random then, with high probability

> $\text{supp}(f_0) \supset \text{supp}(f_1) \supset \cdots \supset \text{supp}(f_{df})$  and  $\text{supp}(g_0) \supset \text{supp}(g_1) \supset \cdots \supset \text{supp}(g_{d_g}).$

Example  $(n = 8, #f = 10,000, df = 16, \alpha = 3)$   $|f_i| = 9877, 7043, 4932, 3374, 2310, 1545, 1001,$ 654, 418, 245, 141, 81, 34, 13, 5, 2, 1.

Recall that  $f = \sum_{i=0}^{df} f_i(x_n - \alpha_n)^i$  and  $g = \sum_{i=0}^{dg} g_i(x_n - \alpha_n)^i$ . Solve the MDP  $f_k g_0 + g_k f_0 = T_k$  for  $f_k, g_k \in \mathbb{Z}_p[x_1, \ldots, x_{n-1}].$ 

Interpolate  $x_2, ..., x_{n-1}$  from images in  $\mathbb{Z}_p[x_1]$  using sparse interpolation ? We tried Zippel's variable at a time sparse interpolation from 1979.

Theorem [MT] The Strong Sparse Hensel Assumption If  $\alpha_n$  is random then, with high probability

$$
\mathrm{supp}(f_0) \supseteq \mathrm{supp}(f_1) \supseteq \cdots \supseteq \mathrm{supp}(f_{df}) \text{ and}
$$
  

$$
\mathrm{supp}(g_0) \supseteq \mathrm{supp}(g_1) \supseteq \cdots \supseteq \mathrm{supp}(g_{dg}).
$$

Example  $(n = 8, #f = 10,000, df = 16, \alpha = 3)$   $|f_i| = 9877, 7043, 4932, 3374, 2310, 1545, 1001,$ 654, 418, 245, 141, 81, 34, 13, 5, 2, 1.

#### Kaltofen's Sparse Hensel Lifting.

Let supp $(f_0) = \{M_1, \ldots, M_r\}$  and supp $(g_0) = \{N_1, \ldots, N_s\}$  in  $(x_1, \ldots, x_{n-1})$ . Equate the coefficients  $c_i$  of

$$
\left(\sum_{i=1}^r c_i M_i\right) g_0 + \left(\sum_{i=1}^s c_{r+i} N_i\right) f_0 = T_k \text{ in } \mathbb{Z}_p[x_1,\ldots,x_{n-1}]
$$

in monomials in  $(x_1, \ldots, x_{n-1})$  and solve the  $(r + s) \times (r + s)$  linear system.

# MTSHL : Monagan and Tuncer's Sparse Hensel Lifting

Solve 
$$
f_k g_0 + g_k f_0 = T_k
$$
 for  $f_k, g_k \in \mathbb{Z}_p[x_1, \ldots, x_{n-1}].$ 

Let 
$$
f_{k-1} = \sum_{i=1}^{df} a_i(x_2, ..., x_{n-1})x_1^i
$$
 and  $\text{supp}(a_i) = \{M_{i1}, ..., M_{ir_i}\},$   
and  $g_{k-1} = \sum_{i=1}^{dg} b_i(x_2, ..., x_{n-1})x_1^i$  and  $\text{supp}(b_i) = \{N_{i1}, ..., N_{is_i}\}.$   
**Assume**  $f_k = \sum_{i=0}^{df} (\sum_{j=1}^{r_i} a_{ij}M_{ij})x_1^i$  and  $g_k = \sum_{i=0}^{dg} (\sum_{j=1}^{s_i} b_{ij}N_{ij})x_1^i$ .

# **MTSHL : Monagan and Tuncer's Sparse Hensel Lifting**

Solve 
$$
f_k g_0 + g_k f_0 = T_k
$$
 for  $f_k, g_k \in \mathbb{Z}_p[x_1, \ldots, x_{n-1}].$ 

Let 
$$
f_{k-1} = \sum_{i=1}^{df} a_i(x_2, ..., x_{n-1})x_1^i
$$
 and  $\text{supp}(a_i) = \{M_{i1}, ..., M_{ir_i}\},$   
and  $g_{k-1} = \sum_{i=1}^{dg} b_i(x_2, ..., x_{n-1})x_1^i$  and  $\text{supp}(b_i) = \{N_{i1}, ..., N_{is_i}\}.$   
**Assume**  $f_k = \sum_{i=0}^{df} (\sum_{j=1}^{r_i} a_{ij}M_{ij})x_1^i$  and  $g_k = \sum_{i=0}^{dg} (\sum_{j=1}^{s_i} b_{ij}N_{ij})x_1^i$ .

Let  $t = \max(\#a_i, \#b_i) \ll \#a + \#b$  . Let  $\beta = (\beta_2, \ldots, \beta_{n-1}) \in \mathbb{Z}_p^{n-2}$ .

Solve 
$$
\sigma_j
$$
  $g_0(\beta^j) + \tau_j$   $f_0(\beta^j) = T_k(\beta^j)$  for  $\sigma_j, \tau_j \in \mathbb{Z}_p[x_1]$ . for  $1 \leq j \leq t$ .

Solve  $df + dg$  Vandermonde systems

{
$$
\{\text{coeff}(f_k(\beta^j), x_n^j) = \text{coeff}(\sigma_j, x_n^j) \text{ for } 1 \le j \le t\}
$$
  
{ $\{\text{coeff}(g_k(\beta^j), x_n^j) = \text{coeff}(\tau, x_n^j) \text{ for } 1 \le j \le t\}$ 

Cost of MTSHL: number of arithmetic operations in  $\mathbb{Z}_p$  where  $d = \max \deg_{x_i} a$ 

$$
(n-1)d O(\underbrace{\#f\#g}_{error}+\underbrace{\#a}_{Taylor}\underbrace{+\left(\#a+\#f+\#g\right)t}_{eval}+\underbrace{d^2t}_{Uniform}+\underbrace{dt^2}_{Vandermonde}).
$$

## MTSHL with division

$$
f_k g_0 + g_k f_0 = T_k \Longrightarrow g_k = (T_k - f_k g_0) / f_0.
$$
  
Let  $f_{k-1} = \sum_{i=1}^{df} a_i (x_2, \ldots, x_{n-1}) x_1^i$  and  $\text{supp}(a_i) = \{M_{i1}, \ldots, M_{ir_i}\},$   
**Assume**  $f_k = \sum_{i=0}^{df} \left(\sum_{j=1}^{r_i} a_{ij} M_{ij}\right) x_1^i.$ 

Let  $t = \max(\#a_i, \#b_i)$  and  $\beta = (\beta_2, \dots, \beta_{n-1}) \in \mathbb{Z}_p^{n-2}$ .

Solve  $\sigma_j$   $g_0(\beta^j)+\tau_j$   $f_0(\beta^j)=$   ${\mathcal T}_{k}(\beta^j)~$  for  $\sigma_j,\tau_j\in {\mathbb Z}_p[\mathrm{x}_1].$  for  $1\leq j\leq t.$ 

Solve  $df + df$  Vandermonde systems obtained by equating coefficients of  $x_1$ ) =  $\sigma_j$  and  $g_k(\beta^j) = \tau$ 

$$
f_k(\beta^j) = \sigma_j \text{ and } g_k(\beta^j) = \tau_j \text{ for } 1 \leq j \leq t
$$

Finally compute  $g_k := (T_k - f_k g_0)/f_0$  in  $\mathbb{Z}_p[x_1, \ldots, x_{n-1}].$ 

Cost of MTSHL: number of arithmetic operations in  $\mathbb{Z}_p$  where  $d = \max \deg_{x_i} a$ 

$$
(n-1)d O( \frac{\#f\#g}{\#f\#g} + \frac{\#a}{\#a} + (\frac{\#a + \#f\#g}{\#g})t + \underbrace{d^2t}_{\text{trial}} + \underbrace{dt^2}_{\text{Vandermonde}} + \frac{\#f\#g}{g_k} ).
$$

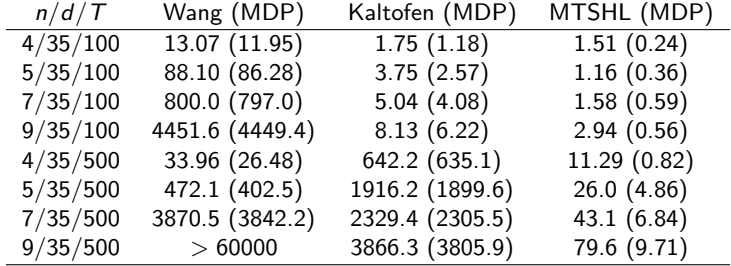

 $> M := product(x_i, i = 1..n)$ ;  $\begin{aligned} \mathcal{L}\quad\quad &\mathcal{L}\quad\quad \mathcal{L}\quad\quad \mathcal{L}\quad$ 

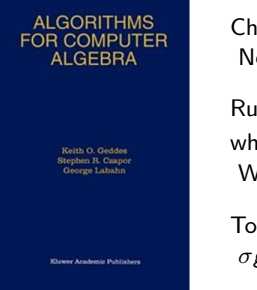

Chapter 6 Newton's Iteration and the Hensel Construction

```
Run the entire Hensel lifting mod p^Lwhere p^L > 2 \max(\Vert a \Vert, \Vert f \Vert, \Vert g \Vert).Why?
```
To avoid the expression swell when solving  $\sigma g_0(\alpha) + \tau f_0(\alpha) = T_k(\alpha)$  in  $\mathbb{Z}[x_1]$  in MDP.

**Lemma [Gelfond]** Let  $a \in \mathbb{Z}[x_1,\ldots,x_n]$  with  $d_i = \deg_{x_i} a$ . If  $f | a$  then  $||f|| \leq e^{d_1+d_2+\dots d_n}||a||$  where  $e = 2.718281828$  Let  $p$  be a prime and let  $f = \sum_{k=0}^{hf} f_k p^k$  and  $g = \sum_{k=0}^{hg} g_k p^k$ .

Example  
\n
$$
f = 2x_1 + (5 + 0 \cdot p + 2p^2)x_2 + (7 + p)x_3
$$
\n
$$
= \underbrace{(2x_1 + 5x_2 + 7x_3)}_{f_0} + \underbrace{3x_3}_{f_1} p + \underbrace{2x_2}_{f_2} p^2.
$$

 $\text{supp}(f_0) = \{x_1, x_2, x_3\} \supset \text{supp}(f_1) = \{x_3\} \supseteq \text{supp}(f_2) = \{x_2\}.$ 

Let  $p$  be a prime and let  $f = \sum_{k=0}^{hf} f_k p^k$  and  $g = \sum_{k=0}^{hg} g_k p^k$ .

Example  
\n
$$
f = 2x_1 + (5 + 0 \cdot p + 2p^2)x_2 + (7 + p)x_3
$$
\n
$$
= \underbrace{(2x_1 + 5x_2 + 7x_3)}_{f_0} + \underbrace{3x_3}_{f_1} p + \underbrace{2x_2}_{f_2} p^2.
$$

 $\text{supp}(f_0) = \{x_1, x_2, x_3\} \supset \text{supp}(f_1) = \{x_3\} \supseteq \text{supp}(f_2) = \{x_2\}.$ 

Theorem If  $p$  is chosen at random from  $[2^{b-1}, 2^b]$  for  $b$  sufficiently large then

$$
\operatorname{supp}(f_0) \supseteq \operatorname{supp}(f_1) \supseteq \operatorname{supp}(f_2) \supseteq \ldots \operatorname{supp}(f_{hf}) \text{ and } \operatorname{supp}(g_0) \supseteq \operatorname{supp}(g_1) \supseteq \operatorname{supp}(g_2) \supseteq \ldots \operatorname{supp}(g_{hg}) \text{ whp}.
$$

**Idea:** Run the entire Hensel lifting modulo a **machine** prime p to obtain  $f_0, g_0 \in \mathbb{Z}_p[x_1, \ldots, x_n]$ satisfying  $a - f_0 g_0$  mod  $p = 0$ . Now do a p-adic lift on  $f_0, g_0$  to get  $f, g$ .

# Multivariate p-adic Lifting

Input  $a \in \mathbb{Z}[x_1, ..., x_n]$ ,  $(f_0, g_0) \in \mathbb{Z}_p[x_1, ..., x_n]$  satisfying  $a - f_0g_0$  mod  $p = 0$ prime  $p$  and a lifting bound  $L$  satisfying  $p^L > \|f\|$  where  $f|$ a. Output  $f, g \in \mathbb{Z}[x_1, ..., x_n]$  satifying  $a = fg$  or FAIL. 1 Initialize:  $(f, g) := (f_0, g_0)$ ; error :=  $a - fg$ ; 2 For  $k = 1, \ldots, L$  while error  $\neq 0$  do  $T_k := \left(\frac{error}{p^k}\right) \mod p.$ If  $T_k \neq 0$  then Solve the MDP  $f_k g_0 + g_k f_0 = T_k$  for  $f_k, g_k \in \mathbb{Z}_p[x_1, \ldots, x_n].$ Set  $f_k := \text{mods}(\sigma, p)$  and  $g_k := \text{mods}(\tau, p)$ . Set  $f := f + f_k p^k$ ;  $g := g + g_k p^k$ ; error  $:= a - fg$ .

3 If error = 0 output  $(f, g)$  else output FAIL.

The MDP is solved in  $\mathbb{Z}_p[x_1, \ldots, x_n]$  where p is a machine prime!

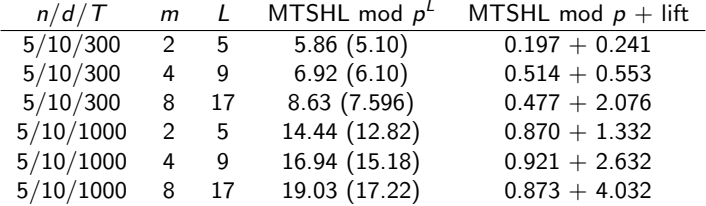

Table: CPU timings (seconds) for p–adic lifting for  $p = 2^{31} - 1$ .

 $\begin{array}{rl} >\ f \ :=\ x_1^d\ +\ \text{\emph{randomly}}(\ [x_1,\ldots,x_n],\ \ \text{\emph{terms}}= \ \mathcal T,\ \ \text{\emph{degree}}=d\ \ ,\ \text{\emph{coeffs}}=\text{\emph{rand}}(p^m)\ )\ ; \end{array}$ 

# Eliminating the error multiplication  $a - fg$

Let 
$$
f^{(k)} = \sum_{i=0}^{k-1} f_i(x_n - \alpha_n)^i
$$
 and  $g^{(k)} = \sum_{i=0}^{k-1} g_i(x_n - \alpha_n)^i$ .

Main Idea:  $\left| \text{ error}(\beta^j) = a(\beta^j) - f^{(k)}(\beta^j) g^{(k)}(\beta^j) \text{ in } \mathbb{Z}_p[x_1, x_n]. \right|$ 

Compute  $a(\beta^j)$  for  $1 \leq j \leq t$  before main loop. Compute  $f_{k-1}(\beta^j)$  and  $g_{k-1}(\beta^j)$  for  $1\leq j\leq t.$ Let  $f^{(k)}(\beta^j) = \sum_{i=0}^{k-1} a_i (x_n - \alpha_n)^i$  and  $g^{(k)}(\beta^j) = \sum_{i=0}^{k-1} b_i (x_n - \alpha_n)^i$ . Then  $T_k(\beta^j)$  = coeff  $(a(\beta^j), (x_n - \alpha)^k)$  $Q(d^2)$  $O(d^2)$  $-\sum_{i=1}^{k-1} b_i(x_1)c_{k-i}(x_1)$  $Q(d^2)$  $O(d^2)$ .  $(n-1)d$  O( ∕ #f #g  $\chi$   $\sim$ + † aylor<br>Taylor Taylor  $+ d^2t$ |{z} Taylor  $+$  (#a/d + #f + #g)t  $\overline{z}$   $\overline{z}$   $\overline{$  $+ d<sup>2</sup>t$ UniDic  $+$  dt<sup>2</sup> |{z} Vandermonde ). We eliminated the the error computation in  $\mathbb{Z}_p[x_1,\ldots,x_{n-1}]$ !

## Factoring the determinants of Cyclic and Toeplitz matrices

Let  $C_n$  denote the  $n \times n$  cyclic matrix and let  $T_n$  denote the  $n \times n$  symmetric Toeplitz matrix below.

$$
C_n = \begin{pmatrix} x_1 & x_2 & \dots & x_{n-1} & x_n \\ x_n & x_1 & \dots & x_{n-2} & x_{n-1} \\ \vdots & \vdots & \vdots & \vdots & \vdots \\ x_3 & x_4 & \dots & x_1 & x_2 \\ x_2 & x_3 & \dots & x_n & x_1 \end{pmatrix} \qquad T_n = \begin{pmatrix} x_1 & x_2 & \cdots & x_{n-1} & x_n \\ x_2 & x_1 & \cdots & x_{n-2} & x_{n-1} \\ \vdots & \vdots & \vdots & \vdots & \vdots \\ x_{n-1} & x_{n-2} & \cdots & x_1 & x_2 \\ x_n & x_{n-1} & \cdots & x_2 & x_1 \end{pmatrix}
$$

The determinants of  $C_n$  and  $T_n$  are homogeneous polynomials in *n* variables.

#### Example

$$
\text{det } \mathcal{T}_4 = \left(x_1^2 - x_1x_2 - x_1x_4 - x_2^2 + 2x_2x_3 + x_2x_4 - x_3^2\right) \\ \left(x_1^2 + x_1x_2 + x_1x_4 - x_2^2 - 2x_2x_3 + x_2x_4 - x_3^2\right) \\ \text{det } \mathcal{C}_4 = \left(x_4 + x_3 + x_1 + x_2\right)\left(x_4 - x_3 - x_1 + x_2\right)\left(x_1^2 - 2x_1x_3 + x_2^2 - 2x_2x_4 + x_3^2 + x_4^2\right)
$$

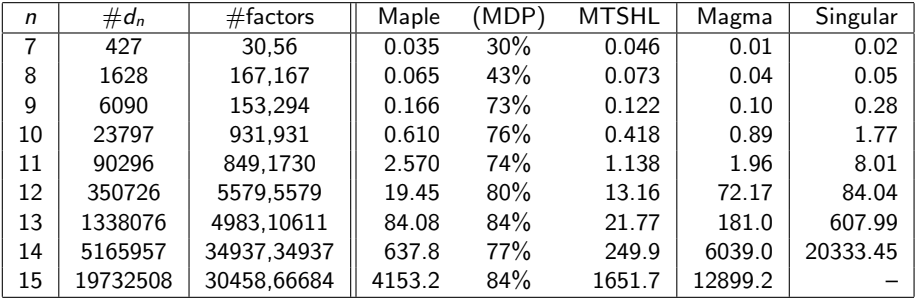

Table: Factorization timings (seconds) for det  $T_n$  evaluated at  $x_n = 1$ 

Notes: Intel Core i5-4670 CPU @ 3.40GHz, 16 gigs RAM. Maple 17: kernelopts(numcpus=1), Magma 2.22–5, Singular 3–1–6,

<span id="page-23-0"></span>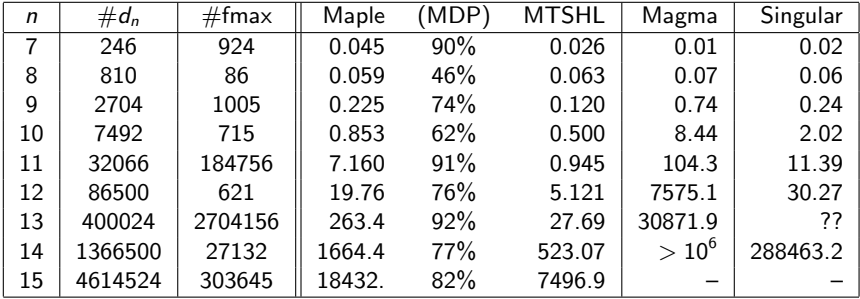

Table: Factorization timings (seconds) for det  $C_n$  evaluated at  $x_n = 1$ 

Notes: ?? = I cannot compute det( $C_n$ ) nor read in det( $C_n$ ) nor it's factors.